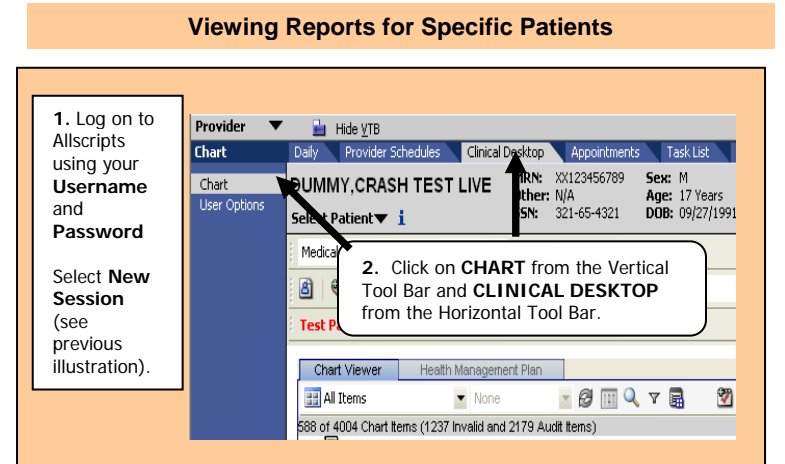

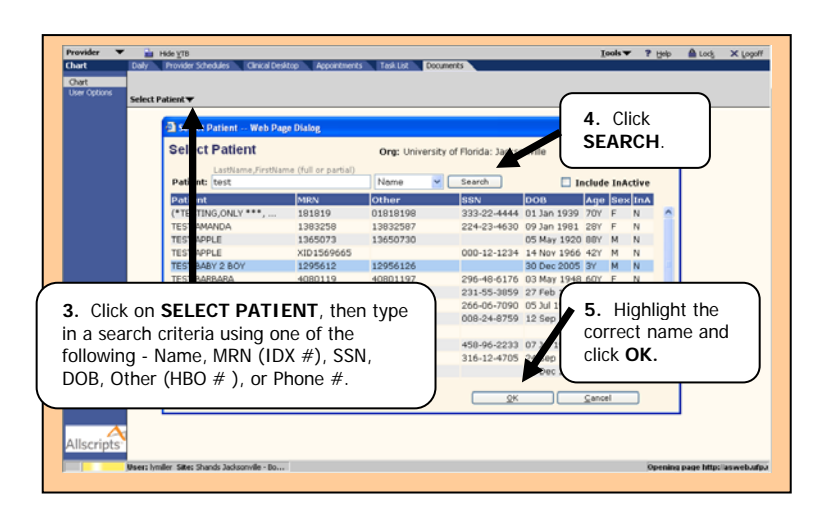

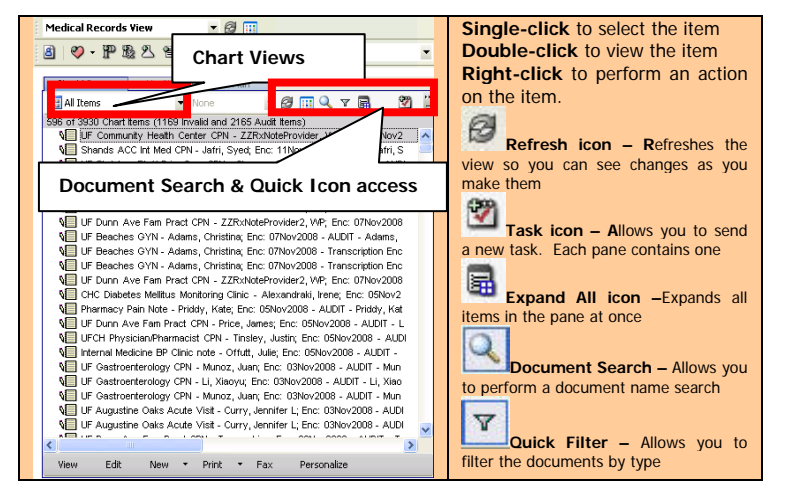

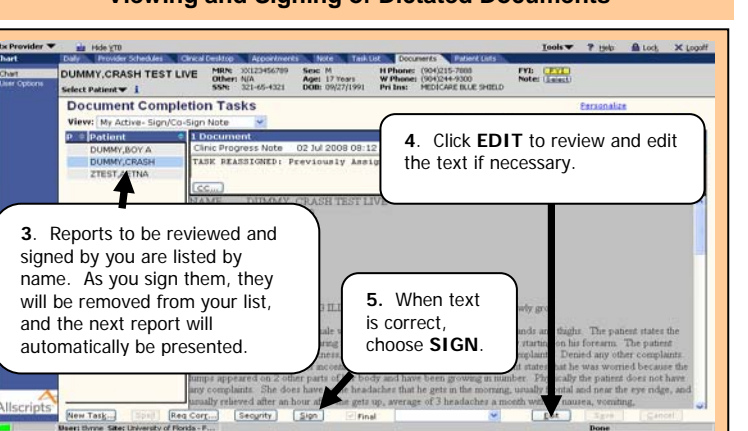

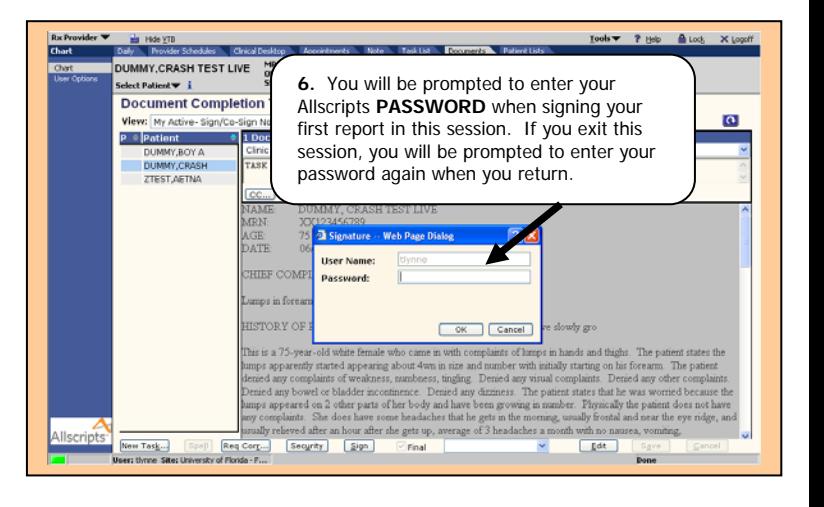

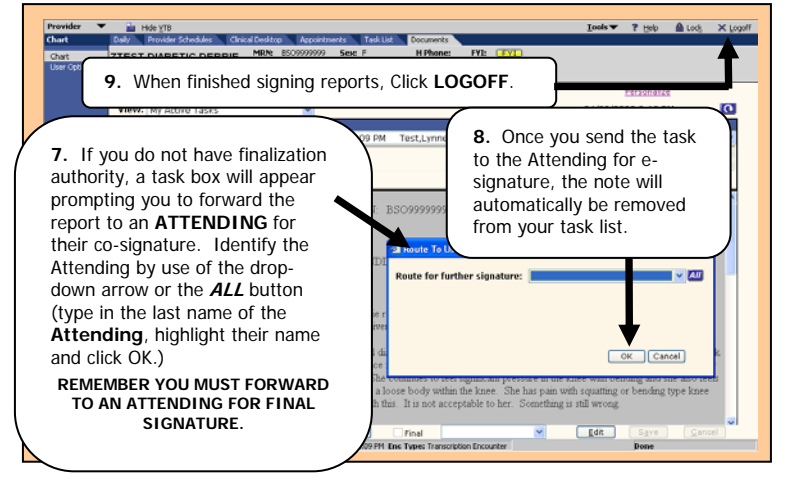

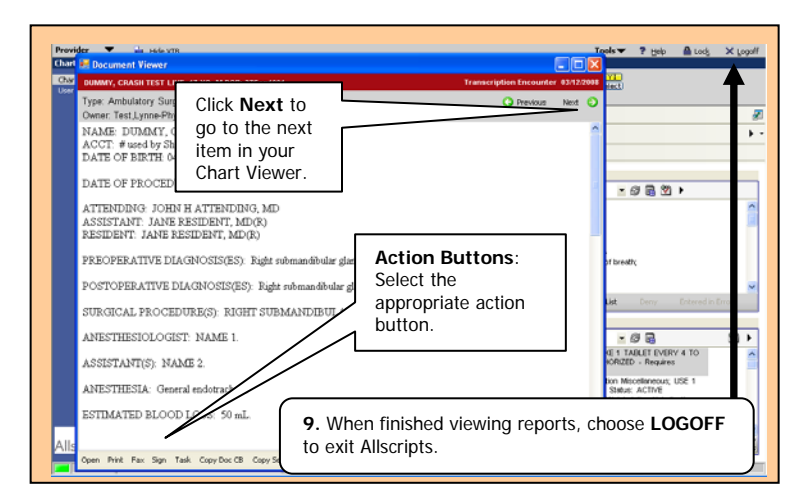

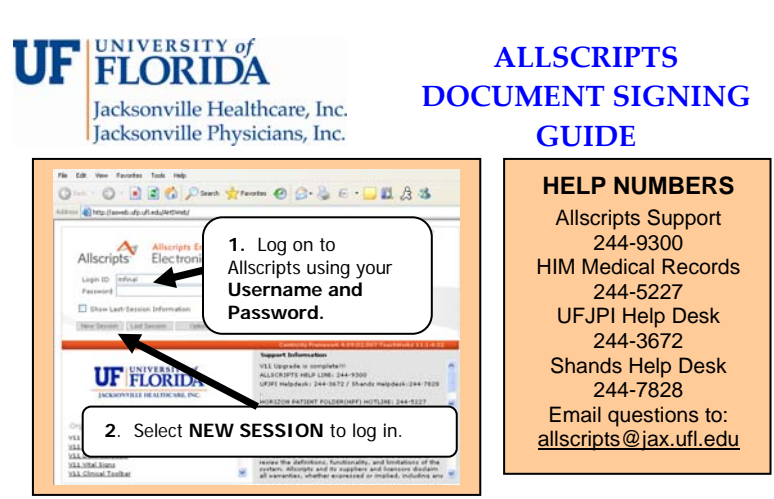

## **Viewing and Signing of Dictated Documents**